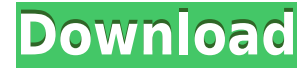

## **Serialiser PC/Windows [Latest] 2022**

Features Displays and graphs the logged lines. Toggles between title to file, date to file, hours to file or date and time to lines. Saves the current settings to use them the next time you start the application. Logs the COM port name and baud rate. Allows you to toggle between serial read and write modes. Saves the port settings to use them the next time you start the application. Toggles between line and character analysis and between wrap and non-wrap lines. Gives you the option to save current settings for the selected add-ons. Allows you to export the analysis results in the form of text file. Allows you to send messages over the COM port. Requirements Windows XP, Vista, 7, 8, 10 How to Install Serialiser Crack Free Download 1. To install Serialiser 2022 Crack follow these simple steps. 2. Go to the folder where you downloaded the Serialiser Crack Mac zip file. 3. Make sure the Serialiser folder is also in your 'Program Files' folder. If you're unsure where the 'Program Files' folder is, you can always check out the 'Program and Features' page. 4. Extract the Serialiser folder. 5. Run the Serialiser.exe file from the extracted Serialiser folder. 6. You can now start to configure Serialiser. 7. Open the Settings tab. 8. Check off the settings you want to use for this particular installation. 9. Make sure the settings that you chose will be saved in the next time you start the application. 10. Click on the 'Save Settings' button. How to Use Serialiser You can always start by starting up Serialiser. You can configure the application in the Settings tab. 1. Select the COM port name to monitor. 2. If you want to add an add-on to the logging process, you have two options: 3. Click on the 'Serial' tab to check if any messages are in the COM port buffer. 4. If there is data in the buffer, click on 'Serial Read Mode'. 5. Start reading the COM port. 6. If you want to write data, click on 'Serial Write Mode'. 7. Start writing the data over the COM port. 8. If you want to check out the logged

#### **Serialiser Crack For Windows**

Serialiser COM Port Utility Features: . Set the COM port name . Set the baud rate . Set the data bits . Set the parity . Set the stop bits . Detects if the serial port has been opened . Detects if the serial port has been closed . Checks if the COM port is busy or idle . Shows if the port is open . Shows if the port is closed . Shows the opening time . Shows the closing time . Shows the number of opened lines . Shows the number of closed lines . Sends a text over the serial port . Shows the

current communication information . Shows the name of the COM port . Supports tabs . Configurable settings . Compatible with MAC OS X Serialiser is a lightweight application designed to work with COM ports and provide you with reading, writing and monitoring capabilities. It displays a user-friendly interface that consists of four tabs, each with its specific role in the process. It takes you a couple of seconds to configure the application and start reading serial data, writing to COM ports and analyzing the stored communication information. The application enables you to start and stop listening to COM port in real time. A connection is not made if the application is not set to "Listen" mode. While a connection is available and active, the tool displays all the incoming and outgoing communication data in a designated section of the interface. The amount it can display is limited though to 10.0000 characters. When you reach the mentioned limit, you can always use the 'Clear' button to erase all the displayed information. This action does not affect the actual log file in any way. If you need to, Serialiser also makes it possible for you to send text over the serial port. To help you make more sense of the logging process, the tool also displays the number of analyzed and logged lines. As far as port setup goes, the application allows you to set its name, baud rate, data bits, parity, stop bits and the values for the read and write time-out. You are also given the choice whether to run an analysis on the wrapped lines. With Serialiser, you can choose the logging add-ons you want to use. You can toggle between title to file, date to file, hours to file or date and time to lines. In case you run analysis tasks on multiple ports and don't want to re-do the settings 2edc1e01e8

## **Serialiser Crack+ (Final 2022)**

Serialiser is a lightweight application designed to work with COM ports and provide you with reading, writing and monitoring capabilities. It displays a userfriendly interface that consists of four tabs, each with its specific role in the process. It takes you a couple of seconds to configure the application and start reading serial data, writing to COM ports and analyzing the stored communication information. The application enables you to start and stop listening to COM port in real time. A connection is not made if the application is not set to "Listen" mode. While a connection is available and active, the tool displays all the incoming and outgoing communication data in a designated section of the interface. The amount it can display is limited though to 10.0000 characters. When you reach the mentioned limit, you can always use the 'Clear' button to erase all the displayed information. This action does not affect the actual log file in any way. If you need to, Serialiser also makes it possible for you to send text over the serial port. To help you make more sense of the logging process, the tool also displays the number of analyzed and logged lines. As far as port setup goes, the application allows you to set its name, baud rate, data bits, parity, stop bits and the values for the read and write time-out. You are also given the choice whether to run an analysis on the wrapped lines. With Serialiser, you can choose the logging add-ons you want to use. You can toggle between title to file, date to file, hours to file or date and time to lines. In case you run analysis tasks on multiple ports and don't want to re-do the settings, the application enables you to save the used settings. So, if you're looking to monitor and analyze COM portsm then Serialiser can get the job done. What's New in Version 1.0.4: Added ability to reset all settings for a new COM port. You are not eligible for a refund if: You used cracked, illegal, or pirated software or any software which is not purchased through our website; or This is a trial version, public-domain software, or a freeware. Version 1.0.3, 2013-05-02 Added capability to port control such as toggling "Listen" mode and setting COM port number. You are not eligible for a refund if: You used

<https://techplanet.today/post/katalog-clipsal-indonesia-13pdf-1>

<https://techplanet.today/post/incredimail-2-premium-6-29-build-5055-final-patch> <https://reallygoodemails.com/saedakarno>

<https://joyme.io/quilavcryspi>

<https://tealfeed.com/medieval-2-11-patch-crack-verified-hinz4>

<https://techplanet.today/post/wing-ide-51-crack-torrent-11-full>

[https://techplanet.today/post/refrigeration-and-air-conditioning-cp-arora-manual-s](https://techplanet.today/post/refrigeration-and-air-conditioning-cp-arora-manual-solution-298) [olution-298](https://techplanet.today/post/refrigeration-and-air-conditioning-cp-arora-manual-solution-298)

[https://techplanet.today/post/art-models-oliviap010-figure-drawing-pose-reference](https://techplanet.today/post/art-models-oliviap010-figure-drawing-pose-reference-art-models-poses-exclusive-downloads-torrent) [-art-models-poses-exclusive-downloads-torrent](https://techplanet.today/post/art-models-oliviap010-figure-drawing-pose-reference-art-models-poses-exclusive-downloads-torrent)

<https://jemi.so/headway-intermediate-stop-and-check-1>

<https://joyme.io/frunevfrono>

<https://joyme.io/procabxlecgu>

[https://techplanet.today/post/windows-xp-sp3-pt-pt-office-2007-pt-extras-serial-key](https://techplanet.today/post/windows-xp-sp3-pt-pt-office-2007-pt-extras-serial-key-better) [-better](https://techplanet.today/post/windows-xp-sp3-pt-pt-office-2007-pt-extras-serial-key-better)

<https://techplanet.today/post/turbonest-2-crackrar-verified>

## **What's New In?**

Serialiser is a lightweight application designed to work with COM ports and provide you with reading, writing and monitoring capabilities. It displays a userfriendly interface that consists of four tabs, each with its specific role in the process. It takes you a couple of seconds to configure the application and start reading serial data, writing to COM ports and analyzing the stored communication information. The application enables you to start and stop listening to COM port in real time. A connection is not made if the application is not set to "Listen" mode. While a connection is available and active, the tool displays all the incoming and outgoing communication data in a designated section of the interface. The amount it can display is limited though to 10.0000 characters. When you reach the mentioned limit, you can always use the 'Clear' button to erase all the displayed information. This action does not affect the actual log file in any way. If you need to, Serialiser also makes it possible for you to send text over the serial port. To help you make more sense of the logging process, the tool also displays the number of analyzed and logged lines. As far as port setup goes, the application allows you to set its name, baud rate, data bits, parity, stop bits and the values for the read and write time-out. You are also given the choice whether to run an analysis on the wrapped lines. With Serialiser, you can choose the logging add-ons you want to use. You can toggle between title to file, date to file, hours to file or date and time to lines. In case you run analysis tasks on multiple ports and don't want to re-do the settings, the application enables you to save the used settings. So, if you're looking to monitor and analyze COM portsm then Serialiser can get the job done. @page FeatureList ! COnfigure Program To Launch Application ! New Tab ! Clean Tab ! Log Tab ! List Tab ! Analyze Tab ! Report Tab ! SaveTab ! ConnectTab ! DisconnectTab ! PortTab ! SettingsTab @todo Features Serialiser COM Port Serialiser ( Serial Port Reader & Monitor ) Features :

# **System Requirements:**

Recommended: OS: Windows 7/8/10 Processor: Core i3 2.3 Ghz, Core i5 3.0 Ghz Memory: 4GB RAM Graphics: Nvidia GTX 650 Ti 2GB or Radeon HD 6850 2GB DirectX: Version 11 Storage: 17 GB available space Sound Card: DirectX Compatible Sound Card Minimum: Processor: Core 2 Duo 2.0 Ghz Memory: 4GB RAM

<https://uatoday.news/wp-content/uploads/2022/12/fastmc-download-x64.pdf> <http://ransonmedia.com/autosofted-easyeyes-crack-free-download/> <https://iled.in/wp-content/uploads/2022/12/lauarc.pdf>

[https://koenigthailand.com/wp-content/uploads/2022/12/Aria-RSS-News-Reader-D](https://koenigthailand.com/wp-content/uploads/2022/12/Aria-RSS-News-Reader-Download-X64.pdf) [ownload-X64.pdf](https://koenigthailand.com/wp-content/uploads/2022/12/Aria-RSS-News-Reader-Download-X64.pdf)

<https://lutce.ru/wp-content/uploads/2022/12/dealava.pdf>

<http://lovetrustfoundation.com/swaxm3u-crack-for-windows-updated-2022/>

<https://www.sensoragencia.com/wp-content/uploads/2022/12/smider.pdf>

<https://kedaigifts.com/wp-content/uploads/2022/12/xilforr.pdf>

[http://www.caribbeanequipmenttraders.com/wp-content/uploads/2022/12/hanswh](http://www.caribbeanequipmenttraders.com/wp-content/uploads/2022/12/hanswhal.pdf) [al.pdf](http://www.caribbeanequipmenttraders.com/wp-content/uploads/2022/12/hanswhal.pdf)

<https://ssmecanics.com/wp-content/uploads/2022/12/nathjaym.pdf>